## **WIND CUT**

Reduces the noise caused by wind.

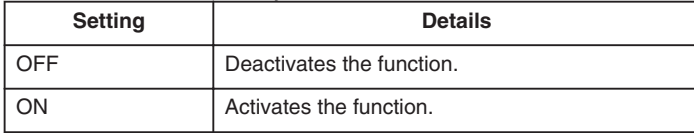

## **Displaying the Item**

*1* Select video mode.

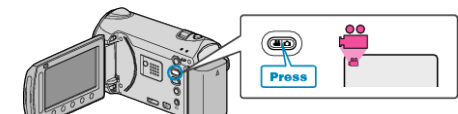

**2** Touch  $\text{CD}$  to display the menu.

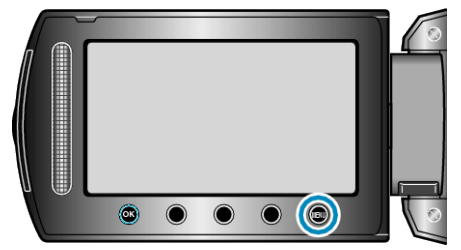

3 Select "WIND CUT" and touch  $\circledast$ .

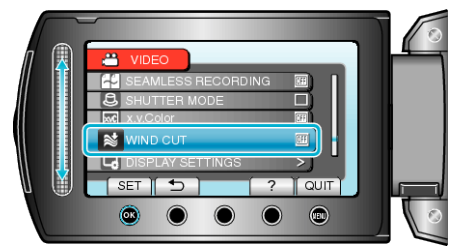